**GONZALEZ William – w.gonzalez@free.fr Technicien supérieur territorial Ville de FLEURY-LES-AUBRAIS**

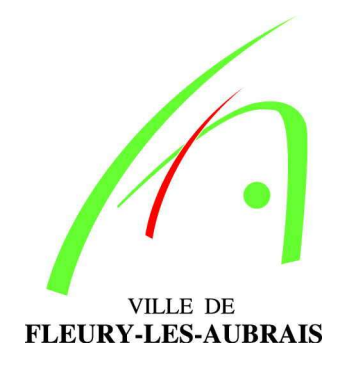

Période de Stage FAT - Formation avant titularisation

**Migration de la suite bureautique Microsoft ® Office vers OpenOffice.org**

Date de rédaction : Juillet 2005

# **Table des matières**

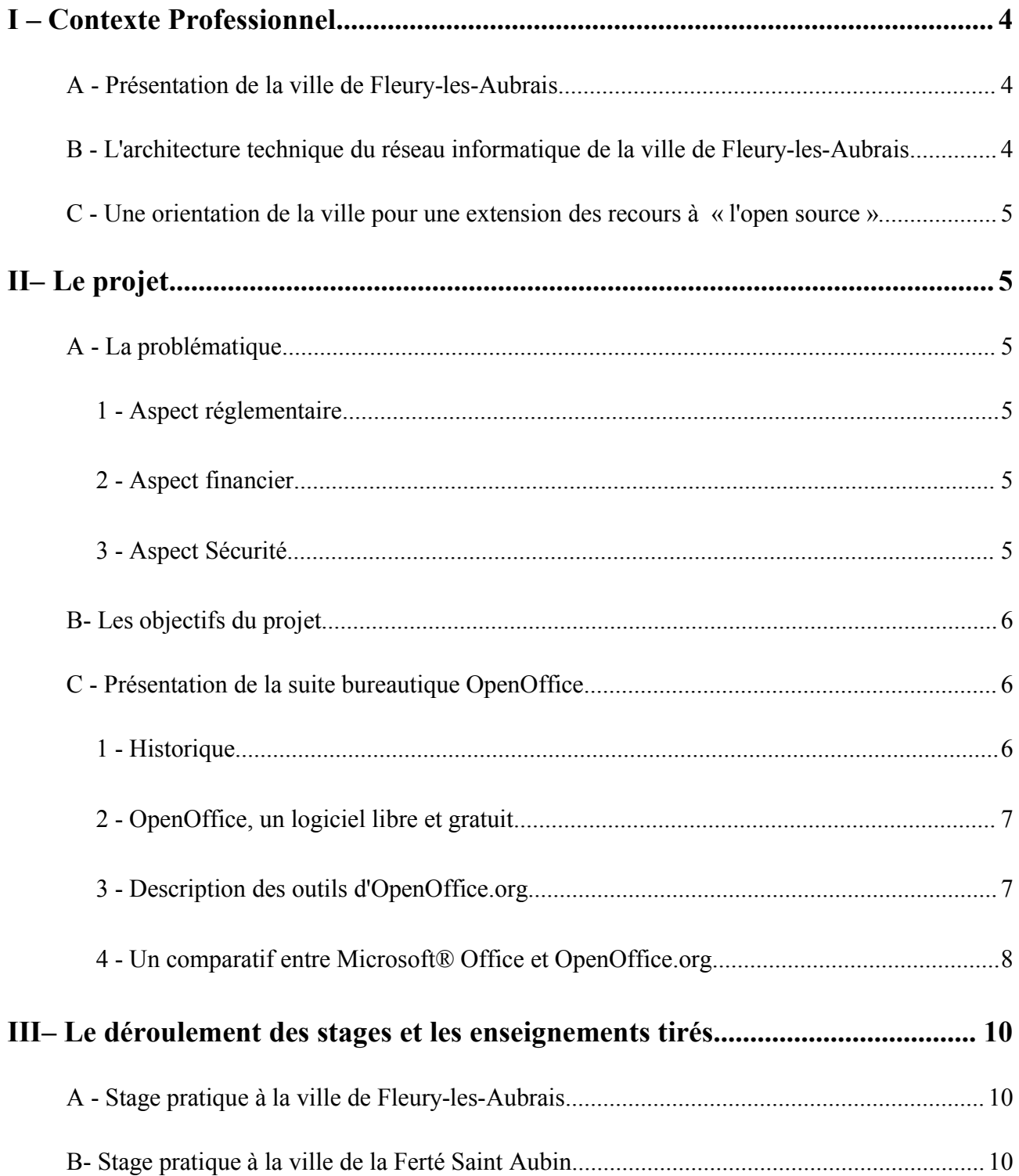

# *William Gonzalez Migration bureautique OpenOffice.org*

![](_page_2_Picture_87.jpeg)

# **La migration de la suite bureautique Microsoft® Office vers OpenOffice**

# **I – Contexte Professionnel**

## **A - Présentation de la ville de Fleury-les-Aubrais**

La ville de Fleury-les-Aubrais est une commune qui est située au nord de l'agglomération orléanaise et compte aujourd'hui environ 22 000 habitants. C'est l'une des 334 communes du département du Loiret (chef-lieu : Orléans).

Aux portes de la forêt domaniale d'Orléans, la plus vaste de France (35 000 hectares), Fleury-les-Aubrais se trouve à une heure du centre de Paris.

## **B - L'architecture technique du réseau informatique de la ville de Fleury-les-Aubrais**

Le parc informatique est constitué d'environ 200 postes, et d'une dizaine de serveurs. Un réseau local éthernet en fibre optique reliant 8 sites distants. Une douzaine de sites distants ont une connexion internet indépendante et enfin il existe une interconnexion VPN entre les 2 sites de la bibliothèque.

15 applications métiers sont utilisées par les différents services de la mairie tels que la gestion des ressources humaines, l'urbanisme, l'enseignement, la gestion des services techniques...

Les environnements de travail utilisés sont : Windows NT, Windows 2000 (la majorité des postes), Windows XP et Macintosh (2 Macintosh sont utilisés par le secteur de la reprographie).

La plupart des postes sont équipés du pack office Microsoft<sup>®</sup> version 2000 et une minorité des postes utilisent Office 97.

## **C - Une orientation de la ville pour une extension des recours à « l' open source »**

Aujourd'hui, la ville de Fleury-les-Aubrais souhaite avoir recours aux logiciels open source (licences libres) car c'est une source d'économie mais aussi souhaite garder une certaine indépendance face aux logiciels propriétaires.

C'est une décision du conseil municipal de migrer les outils bureautique Microsoft® vers la suite bureautique libre OpenOffice.

Ce document a pour objectif de réaliser une étude concernant la mise en oeuvre d'une migration vers la suite bureautique OpenOffice.org

# **II– Le projet**

## **A - La problématique**

Aujourd'hui, l'évolution des suites bureautique nous montre qu'il existe une véritable alternative à Microsoft<sup>®</sup>. En effet, la position de monopole de Microsoft<sup>®</sup> sur le marché pose de nombreux problèmes en terme de pérennité des données, de sécurité et d'un point de vue financier.

## *1 - Aspect réglementaire*

Une circulaire du 13 février 2003 précise dans le cadre commun d'intéropérabilité pour les échanges et la communication entre les systèmes d'information des administrations.

La migration des documents vers le format XML est recommandée.

## *2 - Aspect financier*

Le coût des licences Microsoft<sup>®</sup> devient très important dans une structure comme la nôtre. De plus, la gestion des licences devient de plus en plus difficile avec les différentes versions de licences qui existent actuellement.

## *3 - Aspect Sécurité*

Aujourd'hui, Microsoft® est le plus touché par les virus et notamment avec la propagation des macros Virus Word et Excel via la messagerie. Cela nécessite donc la mise en oeuvre d'une véritable politique de sécurité qui engendre des coûts de maintenance et de temps humain de plus en plus importants.

## **B- Les objectifs du projet**

Dans un premier temps, l'objectif est de rechercher l'adhésion des utilisateurs concernant cette migration des outils bureautique. Nous souhaitons informer au préalable les utilisateurs sur ce projet de migration afin de leur apporter toutes les réponses qu'ils se posent et les motiver sur les raisons de ce changement.

Nous ferons ensuite une analyse des besoins des utilisateurs concernant les outils bureautique afin d'évaluer les besoins réels de chacun. Une analyse sera faite concernant les différentes applications métiers utilisées par les services de la mairie car certaines devront s'interfacer avec les produits bureautique.

Dans un deuxième temps, il sera indispensable de planifier l'installation de cette suite bureautique et d'organiser les formations des utilisateurs. Nous souhaitons mettre en place un véritable plan de formation pour tous les utilisateurs en tenant compte des niveaux, des pratiques professionnelles des stagiaires et de leurs attentes. Et pour répondre aux attentes des utilisateurs, nous avons réalisé un questionnaire d'évaluation de connaissances sur les outils bureautique. *(Voir Annexe : « Questionnaire évaluation des connaissances bureautique »)*

Enfin, notre dernier objectif est d'instaurer un système d'accompagnement technique aux utilisateurs afin de répondre efficacement à leurs problèmes quotidiens sur ce nouveau produit. Nous pourrons ainsi tirer les premières conclusions sur la faisabilité technique de la migration.

## **C - P résentation de la suite bureautique OpenOffice**

## *1 - Historique*

C'est la société StarDivison qui est à l'origine de la création de la suite bureautique StarOffice. C'est une société allemande qui a été créée dans les années 80. En 1999, StarDivision a été rachetée par Sun Microsystems. La société Sun a développé la suite bureautique StarOffice et a décidé, au cours de l'année 2000, de libérer les sources de StarOffice pour créer un logiciel libre du nom d'OpenOffice.org. C'est ce qu'on appelle un logiciel Open Source. La communauté francophone est née un an plus tard.

Les mises à jour sont principalement effectuées par les développeurs de Sun, mais aussi par quelques personnes indépendantes. La documentation est principalement produite par la communauté OpenOffice, des bénévoles.

## *2 - OpenOffice, un logiciel libre et gratuit*

La suite bureautique OpenOffice.org est un logiciel gratuit, que l'on peut donc utiliser dans un environnement professionnel mais aussi bien dans un environnement personnel. Mais, il faut faire la différence entre un logiciel libre et gratuit.

En effet, OpenOffice.org est plus qu'un logiciel gratuit, il est libre c'est à dire que l'on peut maîtriser le contenu du logiciel car nous avons accès aux sources du produit. Le logiciel libre permet à tout utilisateur de recopier le programme à volonté quel qu'en soit l'usage, de le redistribuer, ou encore de modifier et redistribuer son code source.

Les logiciels libres présentent de nombreux avantages. En effet, l'utilisation des logiciels libres permet d'être dans la légalité et éviter les problèmes de piratage et par conséquent le responsable réseau n'a pas à se soucier si les logiciels qui sont présents sur la machine sont en règle.

## *3 - Description des outils d'OpenOffice.org*

OpenOffice est une suite bureautique au même titre que Microsoft® Office. Il intègre 4 outils, un traitement de texte « Writer », un tableur « Calc », un outil de présentation multimédia « Impress », et un outil de dessin « Draw ».

Writer intègre toutes les fonctions essentielles d'un traitement de texte, et permet de réaliser des courriers, des mailings, des documents texte pouvant contenir des images, des tableaux ou des diagrammes. Writer dispose également de fonctions très utiles, comme un vérificateur d'orthographe, un dictionnaire des synonymes ainsi que des modèles pour la plupart des utilisations.

Le tableur « Calc » va permettre de réaliser des calculs, des tableaux, des graphiques mais également d'importer et de modifier les classeurs Microsoft ® Excel.

Impress est l'outil qui vous permet de créer des présentations multimédias, c'est l'équivalent de Powerpoint de Microsoft® . Si vous le souhaitez, vous pouvez même importer et modifier des présentations Powerpoint. « Impress » intègre de nombreux effets de transition et d'animation des diapos.

Draw est un outil qui vous permet de créer des dessins simples ou complexes et de les exporter dans un grand nombre de formats d'image courants. Vous pouvez également insérer dans les dessins, des tableaux, des diagrammes, des formules et d'autres éléments créés dans les autres programmes.

OpenOffice.org est une suite professionnelle et reprend à ce titre tous les principes des suites bureautique à travers tous ses éléments : traitement de texte, tableur, présentation, dessin, éditeur d 'équations ...

Elle est disponible sous plusieurs systèmes d'exploitation (Windows, Linux, Mac, Solaris) et elle est compatible avec les formats les plus courants de la bureautique (doc, xls, ppt, rtf, csv, dbf ...)

## *4 - Un comparatif entre Microsoft ® Office et OpenOffice.org*

Un tableau représentant les avantages et les inconvénients des deux suites bureautique

La suite bureautique Microsoft®Office:

![](_page_7_Picture_214.jpeg)

# La suite bureautique OpenOffice

![](_page_8_Picture_106.jpeg)

# **III– Le déroulement des stages et les enseignements tirés**

## **A -Stage pratique à la ville de Fleury-les-Aubrais**

J'ai passé 20 jours de mes stages pratiques dans ma collectivité car le projet doit commencer à se réaliser au cours de l'année 2005.

L'objectif est de mettre en place des formations sur la suite bureautique OpenOffice pour les utilisateurs. Afin de répondre aux attentes des utilisateurs, nous avons réalisé un questionnaire d'évaluation de connaissances sur les outils bureautique.

*(Voir Annexe : « Questionnaire évaluation des connaissances bureautique »)***.**

Puis notre démarche a été de mettre en place un site pilote afin d'avoir un retour des utilisateurs sur le produit. Le service informatique a également utilisé et testé OpenOffice afin d'apprécier la qualité du produit.

Avant de lancer cette migration, nous avons réuni les utilisateurs concernés pour les informer de ce changement et pour leur expliquer les raisons.

## **B- Stage pratique à la ville de la Ferté Saint Aubin**

La ville de la Ferté Saint Aubin a effectué la migration vers OpenOffice.org au cours de l'année 2003. Les difficultés rencontrées par les utilisateurs n'ont pas été très importantes. En effet, les utilisateurs ont été concertés et informés sur ce changement d'outils bureautique.

Un comité de pilotage informatique a été mis en place avec constitution de groupes de travail. Des réunions d'information ont eu lieu avec les agents afin de les impliquer directement dans le projet de migration. Les utilisateurs ont aidé et participé dans le choix du nouveau logiciel pour déterminer celui qui va rendre les meilleurs services dans la gestion des tâches quotidiennes de la collectivité.

D'après les dires des utilisateurs, il y a eu un temps d'adaptation à l'outil puisque l'interface est différente avec OpenOffice.org. On ne retrouve pas les mêmes menus au même endroit, certains icônes sont nouveaux.

Il y a eu quelques difficultés concernant la récupération des documents Microsoft® Office, la mise en forme des documents n'étant pas toujours bien reprise. Mais d'après les utilisateurs du service Jeunesse et Scolaire, ceci n'a pas été un obstacle majeur puisque les utilisateurs ont bien voulu refaire les documents qui posaient le plus de problèmes.

Enfin, une remarque concernant les fichiers Publisher qui n'ont pas pu être récupérés.

Le service Urbanisme est très satisfait d'OpenOffice.org, avec un petit bémol lorsqu'il reçoit des fichiers Microsoft® Office de l'extérieur, la mise en forme n'est pas toujours correcte.

Le service Administration Générale n'a pas réellement eu de souci majeur avec OpenOffice.org mais souligne qu'il leur a fallu un temps d'adaptation pour retrouver toutes les fonctionnalités qu'ils utilisaient avant la migration.

Il remarque aussi que la réalisation du publipostage est beaucoup plus difficile. Le publipostage est utilisé de façon très ponctuelle dans le service et les utilisateurs souhaiteraient une formation complémentaire.

Le service de la bibliothèque a insisté sur l'importance du référent OpenOffice.org qui connaît très bien le produit et permet d'apporter une aide rapide et efficace au sein des services de la collectivité. Les utilisateurs pourront progresser plus vite avec ce référent en interne.

Mais d'un point de vue général, après discussion avec l'ensemble des services de la collectivité, la migration s'est très bien passée.

Aujourd'hui certaines personnes fonctionnent avec les deux outils bureautique Microsoft® Office et OpenOffice, notamment le service comptabilité. En effet, l'application des Finances s'interface avec Word et Excel. Cependant, pour toute création de nouveaux documents bureautique, ils utilisent OpenOffice.org. Ceci n'est que provisoire car l'éditeur du logiciel des Finances devrait d'ici quelque temps rendre son application compatible avec OpenOffice.org.

# **IV – L'application au projet**

## **A - La formation du service informatique**

Il est important de différencier la formation des personnes en charge du projet, de la formation des utilisateurs.

Il est nécessaire et indispensable de commencer à former l'équipe informatique qui va avoir à charge de suivre et de mener la migration d'OpenOffice. En effet, elle aura pour mission de mettre en place un support technique efficace pour faire face aux problèmes des utilisateurs.

Elle a besoin d'une formation leur permettant de maîtriser tous les aspects d'OpenOffice. Il est donc important d'établir un plan de formation adapté et personnalisé pour l'équipe informatique.

En effet, elle devra acquérir des connaissances sur l'installation et la configuration d'OpenOffice, de connaître les commandes de base du traitement de texte, du tableur, de l'outil de présentation multimédia. Elle devra aussi maîtriser toutes les fonctions avancées des différents modules, tels que le publipostage et la mise en forme des documents.

## **B** - La formation des utilisateurs

Il est important d'évaluer les besoins de chaque utilisateur afin de lui proposer une formation adaptée et valorisante. Il faudra distinguer les utilisateurs qui ont une bonne connaissance de Microsoft® Office et ceux qui n'utilisent pas beaucoup les outils bureautique.

Afin d'évaluer les besoins de chacun, nous allons mettre en place un questionnaire d'évaluation des connaissances concernant les outils bureautique (traitement de texte, tableur, diaporama). Ce questionnaire sera distribué à chaque utilisateur et ainsi nous pourrons connaître le niveau, et les besoins de chacun dans le but d'offrir une formation adaptée à chaque agent. *(Voir Annexe pour le questionnaire d'évaluation des connaissances.)*

Il serait judicieux de mettre en place dans chaque service une personne référent pour OpenOffice.org. Cette personne aura une formation personnalisée et plus avancée que les autres utilisateurs. Au sein de son service, elle aura en charge d'aider et de répondre aux problèmes sur l'utilisation du produit pour éviter de solliciter le service informatique. Elle fera aussi l'intermédiaire avec le service informatique pour faire remonter les difficultés rencontrées des utilisateurs dans leur quotidien.

## **C - Organiser une bonne communication autour du projet de migration**

La communication est un élément très important à ne pas négliger si l'on souhaite une réussite du projet.

En effet, il est nécessaire et indispensable d'informer au préalable les agents qui seront concernés par ce projet. L'objectif est d'organiser des réunions d'information avec les utilisateurs afin de motiver les raisons de ce changement et de les rassurer quant au déroulement de la migration.

Il ne faut pas forcément argumenter mais plutôt donner envie aux utilisateurs d'utiliser ce nouveau produit. Il est vraiment essentiel de mettre en avant les avantages qu'ils vont retirer de la migration. En effet, chaque utilisateur pourra bénéficier d'une formation adaptée à ses besoins.

De plus, nous distribuerons un cd d'OpenOffice.org pour permettre à chaque agent d'utiliser le produit à titre personnel. Il disposera aussi d'un mémento pratique et d'un guide d'utilisation individuel.

## **D - Le déploiement d'OpenOffice.org**

Nous allons maintenant nous intéresser à la problématique du déploiement. Le déploiement est une étape cruciale de la migration.

## *1 - Mise en place d'un site pilote*

Nous avons décidé de mettre en place un site pilote pour bénéficier des retours d'expériences avant de lancer la migration. Nous avons choisi le site de la bibliothèque pour deux raisons :

Le service de la bibliothèque utilise beaucoup moins la bureautique que certains services administratifs, en plus le matériel informatique devait être renouvelé. Nous souhaitons travailler avec les utilisateurs et tester le produit OpenOffice pour évaluer la possibilité d'étendre ce nouvel outil à l'ensemble des services municipaux de la ville.

## *2 - La migration de service en service*

Nous avons décidé d'effectuer la migration par service et prévoir un calendrier de déploiement et de planification des formations utilisateurs avec le service concerné. Un premier travail devait être réalisé pour évaluer les différents types de courriers utilisés au quotidien par le service. Il est important aussi de vérifier si les applications métiers utilisées ont besoin de s 'interfacer avec la bureautique. Enfin, évoquer de mettre en commun les modèles du service sur une ressource réseau.

# **V– Instaurer un système d'accompagnement technique aux utilisateurs**

## **A -Mise en place d'une assistance téléphonique et d'un support par mail**

Il est important d'accompagner les utilisateurs d'un point de vue technique après la migration. Il est primordial de permettre aux utilisateurs de faire remonter les problèmes concernant l'utilisation de cette nouvelle suite bureautique.

C'est pourquoi les utilisateurs auront une assistance téléphonique en interne à disposition. Le service informatique sera l'unique intermédiaire avec les agents.

Le service informatique aura lui de nombreuses ressources pour faire face aux différents problèmes. Le site le plus important, le site de la communauté francophone OpenOffice qui diffuse de nombreuses documentations et procédures d'utilisation du produit.

Il existe aussi des listes de diffusion francophone sur OpenOffice.org. La liste users@fr.openoffice.org héberge les discussions concernant les questions d'utilisation que l'on peut rencontrer avec OpenOffice.org. La plupart des personnes sont des utilisateurs « classiques » qui participent pour aider les autres et venir chercher des réponses à leurs propres problèmes.

Pour finir, le service informatique aura toujours la possibilité d'avoir des réponses par l'intermédiaire d'une société spécialisée dans la bureautique libre OpenOffice.org.

Nous proposerons également une adresse e-mail du type « aide-openoffice@villefleurylesaubrais.fr » à laquelle tous les utilisateurs pourront écrire en cas de problème. L'intérêt est de recenser dans une base de données tous les problèmes rencontrés afin de répondre plus efficacement.

## **B - Procédure et « F oire Aux Questions » sur l'utilisation d'OpenOffice.org**

Nous souhaitons créer des procédures sur des fonctions avancées d'OpenOffice et les diffuser sur notre intranet.

Les utilisateurs pourront consulter en ligne toutes les procédures disponibles qui pourraient répondre à un besoin ponctuel. Notamment des documents concernant la réalisation d'un publipostage, l'utilisation des styles ou encore la réalisation d'une table des matières.

Nous voulons aussi mettre en place une FAQ « Foire Aux Questions » accessible aussi depuis notre intranet. Une FAQ se présente sous forme d'une liste de questions/réponses. Ce serait une véritable base de connaissances sur OpenOffice.org en proposant des réponses claires aux questions qui sont posées de manière récurrente.

# **VI – Conclusion**

Ce rapport concernant la migration de la suite bureautique Microsoft® Office vers OpenOffice.org, nous montre qu'il existe aujourd'hui une véritable alternative à la suite bureautique Microsoft® Office. OpenOffice.org offre toutes les fonctionnalités nécessaires d'une suite bureautique classique (traitement de texte, tableur, présentations multimédia, outils de dessin) mais possède aussi d'autres fonctionnalités très intéressantes avec notamment la possibilité d'exporter les documents au format pdf. (fichier lu par le logiciel Acrobat Reader)

De plus, OpenOffice.org utilise un format de fichier universel, le format XML qui nous garantit une pérennité des données.

OpenOffice.org est compatible avec Microsoft® Office, alors que l'inverse ne l'est pas.

Il est vrai aussi que la récupération des données Microsoft® Office est parfois délicate, avec des mises en forme perdues. Il est donc très important d'évaluer la quantité de documents à migrer et de voir si dans certains cas il n'est pas mieux de prendre un peu de temps pour refaire complètement le document.

Concernant les applications métiers, il est primordial de s'assurer auprès des éditeurs de logiciels si il existe une compatibilité avec OpenOffice.org. Si ce n'est pas le cas, les utilisateurs continuerons à utiliser Microsoft® Office en attendant une compatibilité dans l'avenir.

Notons aussi que les mises à jour sont régulières sur OpenOffice.org ce qui permet de corriger certains bugs mais aussi d'améliorer le produit.

Le choix est simple : est-on prêt à acheter Microsoft® Office alors que l'on n'utilise, en général, que 10 % des fonctionnalités du produit ou bien de choisir OpenOffice.org qui est capable d'apporter la même chose et plus, malgré sa différence au niveau de l'ergonomie ?

Je suis persuadé que la plus grande difficulté est un changement des habitudes des utilisateurs. La peur de l'inconnu face à un nouveau produit reste le principal frein à utiliser cette nouvelle suite bureautique. Il est important de prendre en compte le temps d'adaptation à ce nouveau produit, et mettre en place des formations adaptées aux besoins des utilisateurs.

De plus, une nouvelle version d'OpenOffice.org V2 est prévue au cours de l'année 2005. De nombreuses améliorations ont été apportées au niveau de l'ergonomie du produit qui se rapproche davantage de Microsoft® Office. De nouvelles fonctionnalités, une meilleure compatibilité avec les documents MS Office. Un nouveau module de base de données, une amélioration du module Impress, une gestion du publipostage qui a évolué. On retrouve sur le site OpenOffice.org, un document qui présente dans le détail toutes les nouveautés de cette nouvelle version.

Pour finir, il faut rappeler aux utilisateurs qu'ils seront accompagnés techniquement dans l'utilisation d'OpenOffice.org afin de les rassurer et de faire en sorte qu'ils puissent être aidés par un support technique efficace.

# **VII – Annexe : « Questionnaire évaluation des connaissances bureautique »**

## **EVALUATION DES CONNAISSANCES BUREAUTIQUE**

## **Le tableur : EXCEL**

![](_page_15_Picture_163.jpeg)

## **Les fonctionnalités de perfectionnement :**

![](_page_16_Picture_125.jpeg)

Si vous souhaitez utiliser d'autres fonctions dans Excel, merci de le préciser.

Quel type d'échange utilisez vous en interne ?

 $\Box$  De la diffusion : le récepteur du fichier Excel ne va que visualiser le document et ne pourra pas le modifier.

 $\Box$  Du travail collaboratif : plusieurs personnes travaillent sur le même document et ont donc la possibilité de le modifier.

 $\Box$  Les deux types d'échange

Communiquez-vous régulièrement avec l'extérieur ?

q **OUI** q **NON**

**Si OUI,** quel type d'échange s'agit -il ?

q De la diffusion qDu travail collaboratif

#### **OBSERVATIONS**

## **Ville de Fleury-les-Aubrais**

Direction de la communication et des systèmes d'information Secteur de l'informatique

## **EVALUATION DES CONNAISSANCES BUREAUTIQUE**

## **Le traitement de texte : WORD**

![](_page_17_Picture_142.jpeg)

## *William Gonzalez Migration bureautique OpenOffice.org*

## **Les fonctionnalités de perfectionnement :**

![](_page_18_Picture_111.jpeg)

Si vous souhaitez utiliser d'autres fonctions dans Word, merci de le préciser.

Quel type d'échange utilisez vous en interne ?

 $\Box$  De la diffusion : le récepteur du fichier Word ne va que visualiser le document et ne pourra pas le modifier.

 $\Box$  Du travail collaboratif : plusieurs personnes travaillent sur le même document et ont donc la possibilité de le modifier.

 $\Box$  Les deux types d'échange

Communiquez-vous régulièrement avec l'extérieur ?

q **OUI** q **NON**

**Si OUI,** quel type d'échange s'agit -il ?

q De la diffusion qDu travail collaboratif

## **OBSERVATIONS**

## **Ville de Fleury-les-Aubrais**

Direction de la communication et des systèmes d'information Secteur de l'informatique

## **EVALUATION DES CONNAISSANCES BUREAUTIQUE**

# **Présentation de diaporamas : POWERPOINT**

![](_page_19_Picture_155.jpeg)

Si vous souhaitez utiliser d'autres fonctions dans Powerpoint, merci de le préciser.

Quel type d'échange utilisez vous en interne ?

 $\Box$  De la diffusion : le récepteur du fichier Powerpoint ne va que visualiser le document et ne pourra pas le modifier.

 $\Box$  Du travail collaboratif : plusieurs personnes travaillent sur le même document et ont donc la possibilité de le modifier.

 $\Box$  Les deux types d'échange

Communiquez-vous régulièrement avec l'extérieur ?

q **OUI** q **NON**

**Si OUI,** quel type d'échange s'agit -il ?

q De la diffusion qDu travail collaboratif

#### **OBSERVATIONS**

# **Bibliographie**

#### *Voici quelques références qui m'ont aidé à rédiger ce rapport*

Le site officiel de la communauté française : http://fr.openoffice.org

Les documents de la communauté française d'OpenOffice.org : http://fr.openoffice.org/Documentation/Index.html

Le mémoire de Frédéric Labbé « Suite bureautique, les enjeux d'une alternative ». (24 juin 2003)

Rapport de Jean-Luc Viselé « la migration vers les suites bureautiques OpenOffice.org (et StarOffice) ». (26 janvier 2004)

« Migrer vers une solution logicielle libre » de Pierre LO CICERO et Yoann LE BARS. (29 janvier 2004)

« Manuel d'aide à l'installation d'OpenOffice.org sous Windows » de Lionel Dricot, pour le compte de l'institut d' Aéronomie Spatiale de Belgique en juillet 2003.

« Pourquoi utiliser OpenOffice.org 1.1 » de Julien Noël le 14 janvier 2003.

« Rapport Projet Poste de Travail Libre » de Thibauld Favre. (24 septembre 2003)

# **A propos de ce document**

Ce document a été rédigé par William Gonzalez dans le cadre de la formation avant titularisation pour le compte de la ville de Fleury-les-Aubrais.

Ce rapport de migration est sous licence PDL. Vous pouvez utiliser tout ou partie de son contenu en citant l'auteur.

L'auteur de ce document peut être contacté à l'adresse suivante : w.gonzalez@free.fr

Ce rapport a été rédigé intégralement avec la suite bureautique libre OpenOffice.org

![](_page_22_Picture_7.jpeg)

#### **Appendix**

Public Documentation License Notice

The contents of this Documentation are subject to the Public Documentation License Version 1.0 (the "License"); you may only use this Documentation if you comply with the terms of this License. A copy of the License is available at http://www.openoffice.org/licenses/PDL.html.

The Original Documentation is Migration de la suite bureautique Microsoft® Office vers OpenOffice.org. The Initial Writer of the Original Documentation is William Gonzalez Copyright © 2005. All Rights Reserved. (Initial Writer contact(s): w.gonzalez@free.fr).

 $Contribution(s):$ Portions created by \_\_\_\_\_\_ are Copyright ©\_\_\_\_\_\_\_\_\_[Insert year(s)]. All Rights Reserved. (Contributor contact(s): [Insert] hyperlink/alias]).

NOTE: The text of this Appendix may differ slightly from the text of the notices in the files of the Original Documentation. You should use the text of this Appendix rather than the text found in the Original Documentation for Your Modifications.